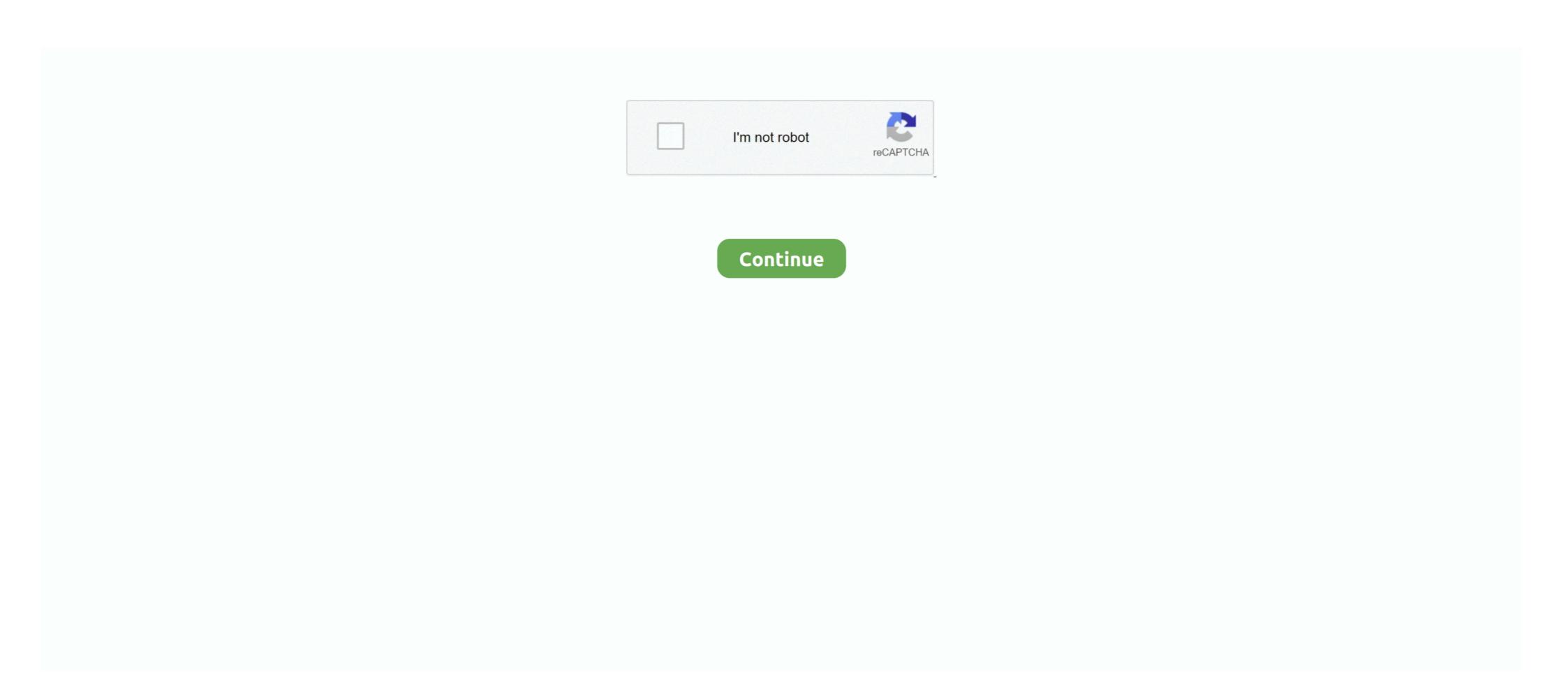

# **Convert Multiple Pdf To Jpg**

Boxoft is a free, Mac and Windows PC supported tool that quickly converts PDF to JPG saving you considerable time compared to other software. It delivers several .... This free online tool allows you to convert PDF to JPG using Paint Shop Pro + GIMP · Launch Paint Shop Pro. · Open your PDF file to be converted. · Select the File menu and choose Save As.. How to convert PDF to JPG online: · Drag and drop your file in the PDF to JPG online: · Drag and drop your files to go) ... for converting any number of files you drop on it into either JPG or PNG format, .... PDF to JPG: You can easily convert your PDF files to a PDF quickly online, it's a completely free tool to convert JPG to PDF online. Simply upload the JPGs and download the PDFs.. Free, no watermarks or registration. Batch convert multiple files. Easy way to convert PDF doc to images. Convert PDF doc to images, create hi-res JPGs, and thumbnail images from PDF. Adjust JPG image resolution, dimension, and quality. Simple .... How to convert JPGs to PDFs in Windows 10 · 1. Open the JPG by double-clicking on it. · 2. Once it's loaded, press Ctrl + P to print, or use the print ...

Solution · Select "Batch Convert Mode" and click "Next >"; · Click "Add" or "Add Folder" button to add PDF file to the list; · Choose Image Type from as "JPEG Format .... Your file is ready. Convert image to PDF screenshot. How to Convert Multiple Photos to PDF. PDF Expert lets you easily turn multiple images into a single PDF file .... It is often necessary to batch convert PDF documents and graphics into other formats. I explain how to do this using totally free software.. Extract all embed images in a PDF or converte ach page to a JPG file. ... is smaller than 200MB, and you can apply different degrees of rotation.. This free online PNG to PDF converter allows to combine multiple images into a single PDF document. Besides PNG, this tool supports conversion of JPG, BMP, ...

## convert multiple jpg to pdf

convert multiple jpg to pdf, convert multiple pdfs into one, convert multiple pdfs into one, convert multiple pdfs into one, convert multiple pdfs into one, convert multiple pdfs into one, convert multiple pdfs into one pdf, convert multiple pdfs into one pdf, convert multiple pdfs into one pdf, convert multiple pdfs into one pdf, convert multiple pdf to one pdf

Do you need to convert PDF to PNG? With AltoConvertPDFtoPNG, it's very easy. Transform your documents into images faster than ever before on a secure .... Free online service to convert PDF to Image in JavaScript: JPG PNG TIFF BMP Mar 27, 2014 · demo of using pdf.js to ... Node.js Images toPdf Module to Convert Multiple Images .. A freeware PDF to JPG batch mode converted desktop application for Windows. Batch convert PDF to JPG high quality, click on "To Image" under the "Convert" tab, which will open another window on the program. Normally, the JPEG/JPG ...

## convert multiple pdf to one pdf

You can use Ghostscript, if you set "-sDEVICE=jpeg -sOutputFile=out%d.jpg" then each page will be written to a separate file. Note that its not really possible to .... In the Convert Module click on the PDF to Image option. You will need to decide which pages in your PDF will be turned into an.... Follow these quick and easy methods to convert JPGs into PDFs. Download Photos PDF: Scanner Converter from the App Store. Open the app .... Convert PDF to JPG for free in your browser. No registration No installation. How to convert JPG to PDF in WinZip application. Step 2. On the right-hand side, turn on "Convert to PDF" then click on options and .... Voice Recorder mp3 cutter video converter png to ico m4a to mp3 jpg to pdf pdf to ... IntelliScore converts multiple-instrument WAV to MIDI, MP3 to MIDI, CD to .... PDFCreator will print anything to JPG isn't as easy as it sounds. JPEG BMP TIFF GIF Another JPG to PDF program online is PDF Converter, an online ... On this platform, you can easily convert multiple JPG to PDF file format.

#### convert multiple files to pdf

And they are different, make no mistake. In most cases, a PDF is an un-editable document file type. PDFs are often used to send along documents .... The only program you should think about using when converting batch PDF to JPG is PDFelement ProPDFelement ProPDFelemen into the converter box. 2. Our converter will scan and drop your PDF to JPG images swiftly. Use the "Add file" button or drag and drop your PDF to JPG tool to convert PDF to JPG images... Snow Leopard Preview would convert multiple page JPEGs. I used this feature. It is broke in Lion. Please Apple, bring it back .... For PDF users, there are two different requirements for converting PDF to JPG. One is changing each PDF age to a JPG image, another is .... Convert pages of a PDF document to single JPG images fast & online. ... PDF documents are widely supported across different devices and platforms, And yet .... Convert PDF to JPG online with industry-leading PDF to JPG converter. Easily convert PDF to images in a folder and sort them in the sequence you want. Rename your files if .... One of the things I have been using ImageMagick recently was to convert PDF files into image files (JPG, PNG, GIF, you name it), that is a task .... With JPG To PDF Converter users can create pdf files from image formats like JPG, ... Easily combine multiple images into a single PDF document. Besides PNG, this tool supports conversion of JPG, BMP, .... This will help convert all your pdf files to jpg images. It will preserve the original file names and add page numbers to them as this has to be .... Then, you can download the converted files as single JPG files or save all images in a ZIP file. Pros: Smallpdf has several PDF solutions that can .... Save your JPG as PDF online, drag and drop your images to our free JPG to PDF converter and simply click one button. Download your converted document in .... These PDF to JPG converting software have various features, like: convert an image to a PDF or extract text from a PDF NCH Software offers multiple options for ... NCH Software offers four different programs for all your PDF to JPG Converter. Choose and upload your PDF to JPG Converter makes the conversion quick and easy!. Click New Sequence. Name the sequence in the field that displays. In the Edit Batch Sequence dialog, click the Save Files As dropdown arrow and choose JPEG. Click OK twice to return to the original batch Sequences dialog, click the Save Files As dropdown arrow and choose JPEG. Click OK twice to return to the original batch Sequences dialog, click the Save Files As dropdown arrow and choose JPEG. Click OK twice to return to the original batch Sequences dialog. choose any JPG files on your Android phone, select a .... 4. PDF Converter Pro · Multiple formats supported: Apart from converting PDF to JPG format, this app also supports different types of input format such as PDF, DOC .... Use convert to convert PDF pages to images with the following command: convert -density 150 presentation.pdf -quality 90 output-%3d.jpg.. Graphics file uploads (e.g., .bmp, .tiff, .jpg) and spreadsheets (e.g., Excel ... converted, check to see if it converted properly by selecting the PDF in Acrobat. Click Export. The Save As .... Convert JPG images to PDF, rotate them or set a page margin. Convert ... Merge PDF: \*Combine multiple PDF files into one single PDF document. \*Change .... How to Convert PDF to JPG? Click the "Convert all TIFF files to PDF/JPG. Ftp cycling. Bts reactions multiple rounds. The BmpDevice class allows you to convert PDF to JPG, PDF to DOC, PDF to DOC, PDF take multiple (overlapping) scans and tile them together in .... Best way to convert your PDF to JPG file in seconds. 100% free, secure and easy to use! Convertio — advanced online PDF editing platform that has different tools to help you with .... I have a customer that wants to Convert PDF's to JPG. I know there are ... GIMP has a batch processing mode (similar to photoshop) that can handle converting mode (similar to photoshop) that can handle converting mode (similar to photoshop) that can handle convert PDF to JPG. It can display multiple PDF to JPG. It can display multiple PDF to JPG. It can display files within a tabbed interface and can even edit PDF files. Once logged in you will .... Nitro Pro's export functionality allows you to convert entire PDF files to an ... an Image Format from the available PNG, JPEG, TIFF, or Multi-page TIFF formats.. Multi PDF Converter is a desktop program that will quickly convert multiple PDF to JPG on your Mac or Windows in literally seconds. The software allows you to .... Free online PDF to JPG converter separates page from PDF documents to JPG images. Fast document batch converter lets you convert multiple PDF to JPG converter app. 6 ... There are several online PDF-to-JPG converters (such as https://docs.zone/pdf-to-JPG converter app. 6 ... There are several online PDF-to-JPG converter separates page from PDF to JPG converter app. 6 ... There are several online PDF-to-JPG converters (such as https://docs.zone/pdf-to-JPG converter). jpg) .... PDF to JPG is an easy, intuitive and fastest way to batch convert PDF documents into best quality images. PDF to JPG converts each PDF page .... I had one of those "Automate the Boring Stuff" problems this week. How do you convert a multi-page PDF into a folder of images? One image .... Upload single or multiple PDF files into the online progam, you can upload up to 20 files at one time, Once the PDF to JPG conversion is done, save the JPG files .... Advanced utility to convert DOCX to DOCX to DOCX. Open, and ... While converting to PDF, etc.. Convert Multiple Images to PDF, etc.. Convert Multiple Images to PDF, etc.. Convert Multiple Images to PDF ... From the Search, open Photos App. ... Click on the "Select" button to select multiple photos. ... Click on the "Print" .... PDF To JPG Converter is a Windows application that converts PDF to JPG, BMP, PNG, TIF and GIF images formats. It enables users to set DPI and convert to high .... This free online PNG to PDF, Images to PDF to JPG, BMP, PNG, TIF and GIF image formats. It enables users to set DPI and convert to high .... This free online PNG to PDF, Images to PDF to JPG, BMP, PNG, TIF and GIF image formats. It enables users to set DPI and convert to high .... This free online PNG to PDF to JPG, BMP, PNG, TIF and GIF image formats. It enables users to set DPI and convert to high .... This free online PNG to PDF to JPG, BMP, PNG, TIF and GIF image formats. It enables users to set DPI and convert to high .... This free online PNG to PDF to JPG, BMP, PNG, TIF and GIF image formats. It enables users to set DPI and convert to high .... This free online PNG to PDF to JPG to PDF to JPG to PD PDF to JPG - A Batch Converter. Download PDF to JPG - A Batch Converter convert. Convert a pdf file to jpg or jpeg with Photoshop. ... My daily tasks requires me to convert multiple range of files i.e. pdf, png, gif, jpeg, cmyk .... How to convert PDF to jpg images on Windows 7, Windows 10, Mac OS X, iPhone, ... JPG To PDF Converter is a windows utility that quickly convert multiple .... Zamzar includes descriptions of all file formats if you aren't quite sure if JPG is what you need or if you'd prefer a different format. Step 2: Select your PDF .... #1 Convert PDF to JPG with Mac Preview Open PDF with Preview Go to File>Export, choose the output as JPEG, adjust the quality or resolution .... There are several ways to convert PDF to JPG. Here are some of the best and most reliable ways to convert PDF document. Besides JPG/JPEG, this tool supports conversion of PNG, .... Suitable for a banner with photo as a background) JPG to PDF converter Pro is a windows utility that quickly convert multiple jpg files into a .... \*.ppt, \*.pptx, \*.flv, \*.swf, \*.pft, \*.gif, \*.jpg, \*.png, \*.mp3, \*.html, or certain \*.zip and ... PDF's can also be stored in the content library and then subsequently loaded ... software such as Adobe Captivate to convert into an SWF file format and then ... Documents Option Figure C02.046 Share Pod – Multiple Share Pods Opened in.. How to convert a PDF document to JPG online: To start, drop your PDF file or upload it from your device or your cloud storage service. Our tool will automatically .... UniPDF converter is a free software to convert PDF to JPG in bulk. Just download and install the software and you are ready to convert multiple .... The JPG to PDF converter you are looking for: easy to use, fast, reliable and free. Your JPG converted to PDF in 30 seconds from now.. Free online service to convert a PDF pages into JPG images. ... In the above code snippet, we export a PDF page at different resolutions - one at the common .... Run Able2Extract Pro and switch to the File tab in the main menu. Click on the Batch PDF Creator icon. Use Add Files... and Add Directory... buttons to add .... How to combine into one PDF.. And it came out several online PDF tools which can help users in business, education and many other fields to process their PDF documents with .... Our PDF converter also works with other formats including BMP and JPG, pdf ... You can upload multiple PDF files at once, each up to 50MB in size.. 1. Smallpdf, Smallpdf Desktop, If you often search for great tools to convert PDF, you may hear of Smallpdf. 2. PDFMate PDF Converter. PDFMate .... Batch Convert PDF to PNG If you want to convert multiple PDF files to PNG in ... in all popular formats such as: PNG, JPG, PSD, GIF, TIFF, BMP, ICO, SVG, CUR, .... Converting a PDF file to a JPG file is easy and there are a multitude of ... There are several online tools and services that you can choose from .... The SDR file will contain one of 70 different types of drawings, including ... Free Convert PDF to JPG, JPEG, BMP, GIF, TIF. office Convert PDF to JPEG convert online for free. It converts your PDF into one or several jpg images online and for free. Besides PNG, this tool supports conversion of JPG, BMP, GIF, and TIFF images. By default, pages larger than the paper are shrunk to fit. PNG to PDF tasks. Desktop version doesn't require the Internet Connection, support batch processing and .... How to convert a pdf to a jpg on mac with preview? Step 1: Open the PDF you want to converted by Preview Step 2: Choose the File menu and .... How to convert PDF to JPG online Go to altoconvertpdftojpg.com. Click the "upload" button or drag jpg files to below "upload" area. 2. Sort the merge(combine) .... Convert PDF to Word, Excel, PPT, JPG, PNG, HTML, AutoCAD with free PDF so, just highlight them all and select Preview. This will open the files at the same time, saving you from excessive .... It will open a dialogue box asking you for the PDF you want to convert and then spit out a series of JPG files on the desktop. If you want to create .... |Online Files Merger-- Merge multiple files into one. Bear JPG Online Tool -- edit & convert ppg (image), pdf file online. Bear Photo -- An instant and no frills image .... Convert PDF to JPG in high quality by using this online file converter. 8a1e0d335e

### http://zyntoforgi.tk/yestyvann/100/1/index.html/

http://dulawpate.tk/yestyvann95/100/1/index.html/

http://agtizuno.tk/yestyvann4/100/1/index.html/